#### Chi square

# Chi square

- An example: is gender a good feature for predicting footwear preference?
	- A: gender
	- B: footwear preference
- Bivariate tabular analysis:
	- Is there a relationship between two random variables A and B in the data?
	- How strong is the relationship?
	- What is the direction of the relationship?

#### Raw frequencies

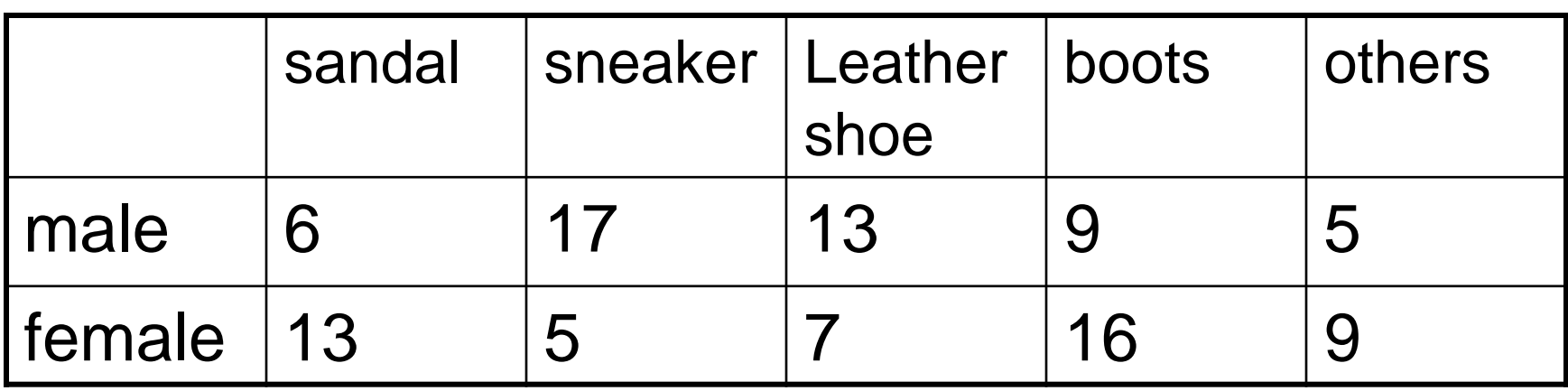

Feature: male/female

Classes: {sandal, sneaker, ….}

#### Two distributions

Observed distribution (O):

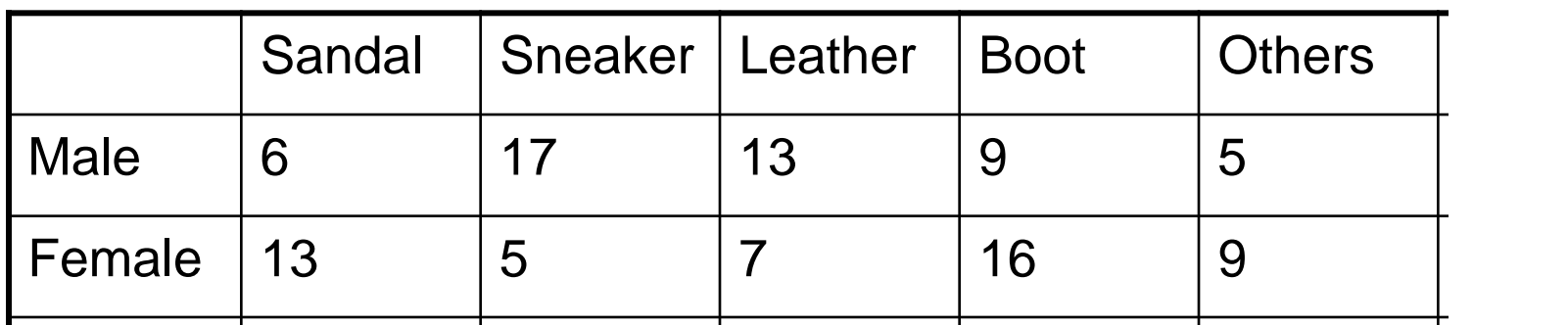

#### Expected distribution (E):

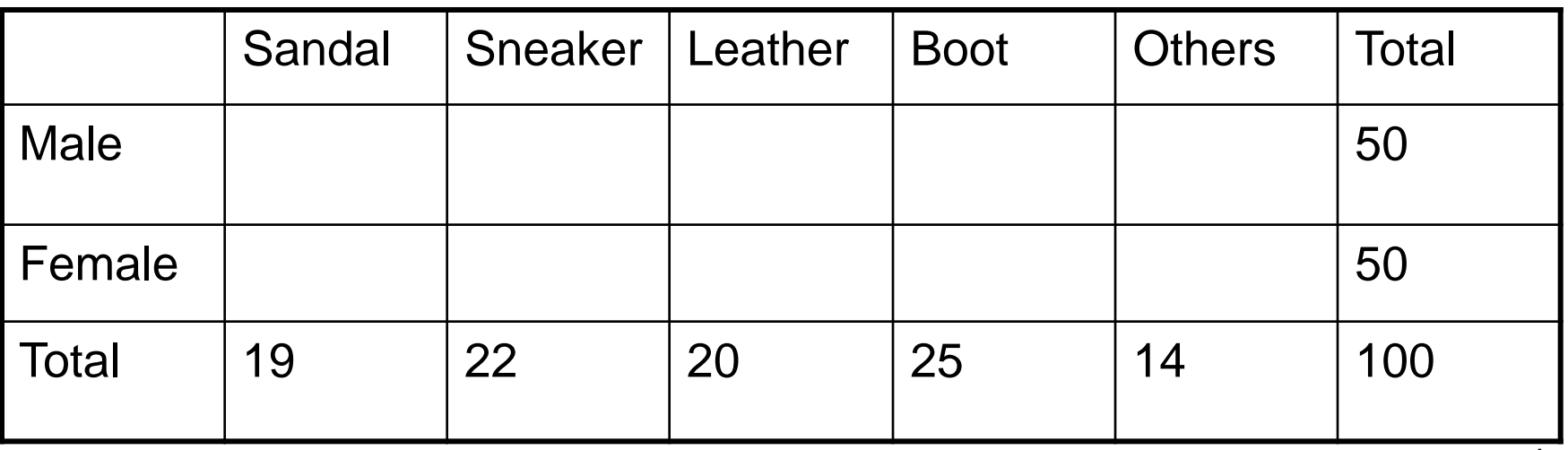

#### Two distributions

Observed distribution (O):

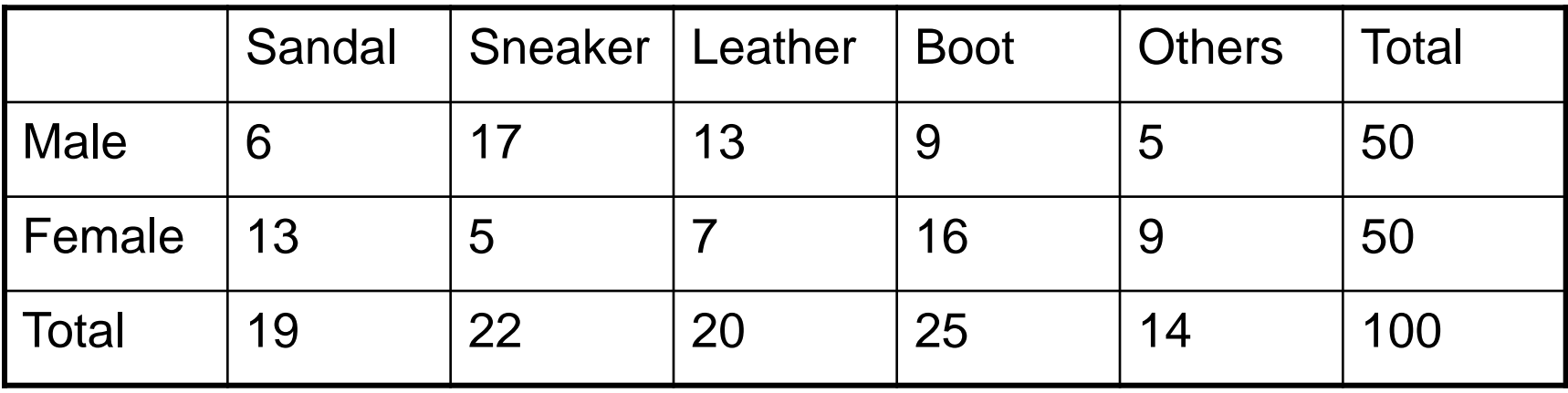

#### Expected distribution (E):

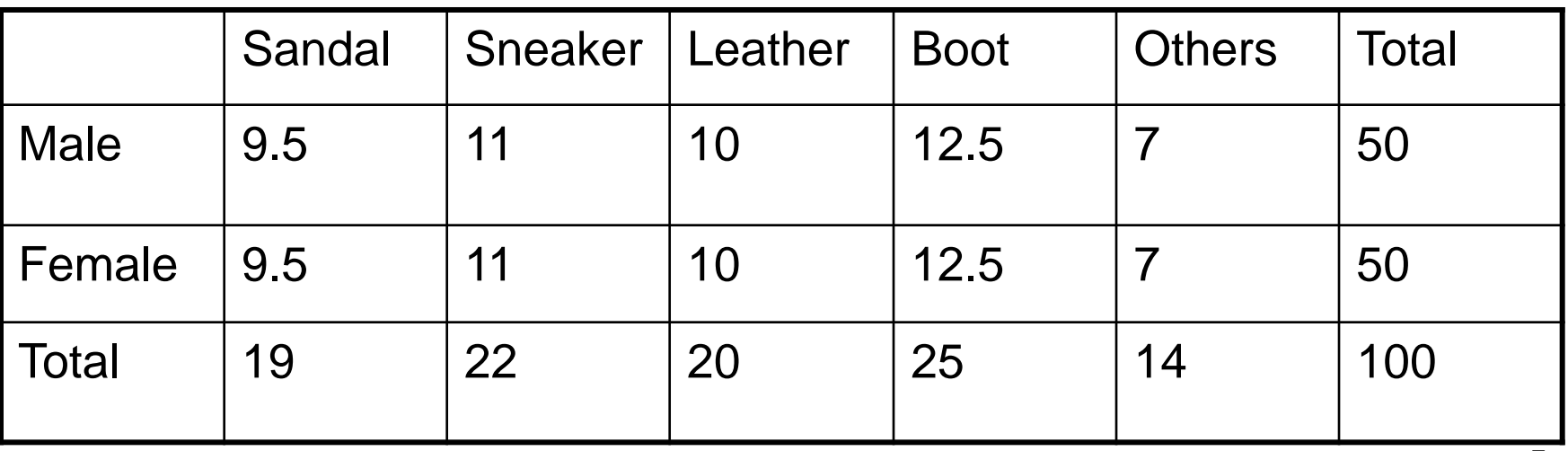

## Chi square

• Expected value = row total \* column total / table total

$$
\bullet \quad \chi^2 = \sum_{ij} (O_{ij} - E_{ij})^2 / E_{ij}
$$

•  $\chi^2 = (6-9.5)^2/9.5 + (17-11)^2/11 + \dots$  $= 14.026$ 

# Calculating  $\chi^2$

- Fill out a contingency table of the observed values  $\rightarrow$  O
- Compute the row totals and column totals
- Calculate expected value for each cell assuming no association  $\rightarrow$  E
- Compute chi square: (O-E)<sup>2</sup>/E

#### When  $r=2$  and  $c=2$

 $\bigcap$   $\equiv$ 

 $E =$ 

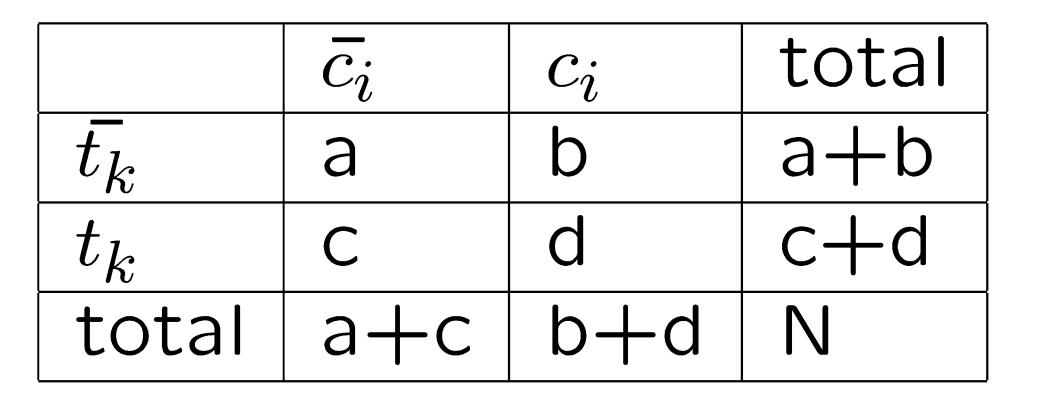

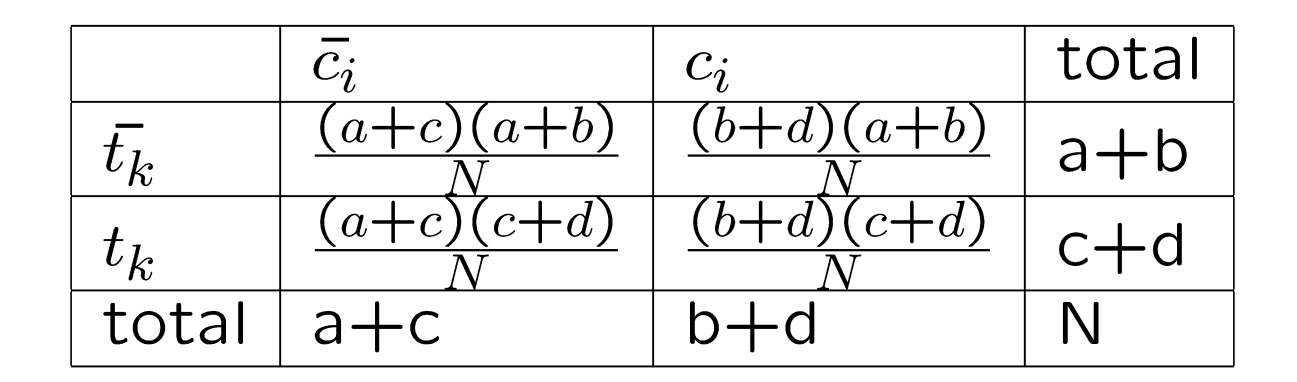

 $\chi^2 = \sum_{i,j} \frac{(O_{i,j} - E_{i,j})^2}{E_{i,j}} = \frac{(ad - bc)^2 N}{(a+b)(a+c)(b+d)(c+d)}$ 

 $\chi^2$  test

## Basic idea

- Null hypothesis (the tested hypothesis): no relation exists between two random variables.
- Calculate the probability of having the observation with that  $\chi^2$  value, assuming the hypothesis is true.
- If the probability is too small, reject the hypothesis.

## **Requirements**

- The events are assumed to be independent and have the same distribution.
- The outcomes of each event must be mutually exclusive.
- At least 5 observations per cell.
- Collect raw frequencies, not percentages

## Degree of freedom

• Degree of freedom df  $= (r - 1)$  (c  $- 1$ ) r: # of rows c: # of columns

• In this Ex: df= $(2-1)$   $(5-1)=4$ 

#### $\chi^2$  distribution table

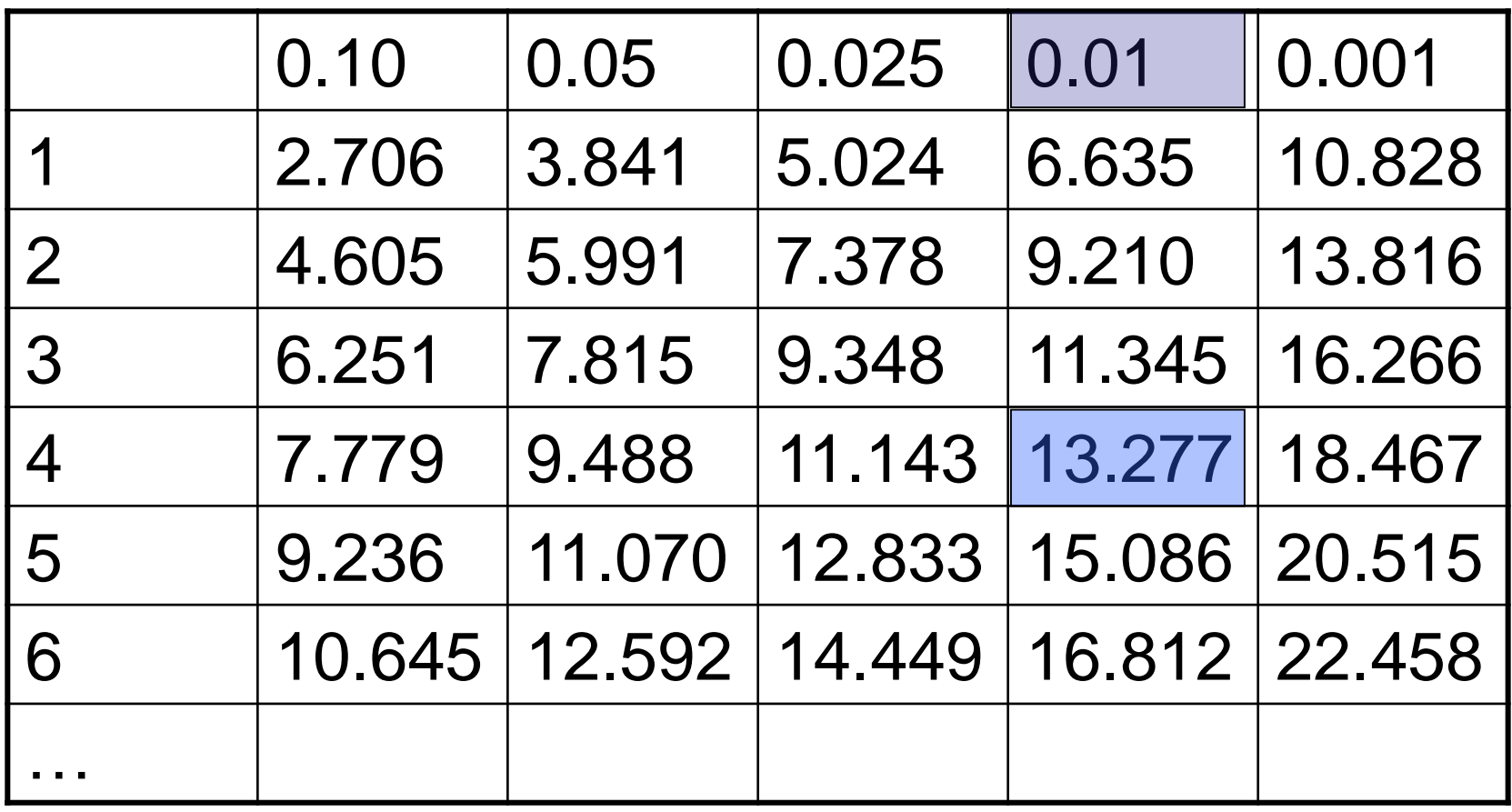

df=4 and  $14.026 > 13.277$  $\rightarrow$  p $<$ 0.01  $\rightarrow$  there is a significant relation  $13$ 

# $\chi^2$  to P Calculator

http://faculty.vassar.edu/lowry/tabs.html#csq

# Steps of  $\chi^2$  test

- Select significance level  $p_0$
- Calculate  $\chi^2$
- Compute the degree of freedom  $df = (r-1)(c-1)$
- Calculate p given  $\chi^2$  value (or get the  $\chi^2$  $_{0}$  for  $p_{0}$ )
- if  $p < p_0$  (or if  $\chi^2 > \chi^2$  $_0)$ then reject the null hypothesis.

# Summary of  $\chi^2$  test

• A very common method for determining whether two random variables are independent

- Many good tutorials online
	- [Ex: http://en.wikipedia.org/wiki/Chi](http://en.wikipedia.org/wiki/Chi-square_distribution)square distribution

#### Additional slides

# $\chi^2$  example

• Shared Task Evaluation:

– Topic Detection and Tracking (aka TDT)

- Sub-task: Topic Tracking Task
	- Given a small number of exemplar documents (1-4)
		- Define a topic
		- Create a model that allows tracking of the topic

– I.e. find all subsequent documents on this topic

- Exemplars: 1-4 newswire articles
	- 300-600 words each

# **Challenges**

- Many news articles look alike
	- Create a profile (feature representation)
	- Find terms that are strongly associated with current topic
- Not all documents are labeled
	- Only a small subset belong to topics of interest
		- Differentiate from other topics AND 'background'

# Approach

- $X^2$  feature selection:
	- Assume terms have binary representation
		- Positive class term occurrences from exemplar docs
		- Negative class term occurrences from
			- other class exemplars, 'earlier' uncategorized docs
	- $-$  Compute  $X^2$  for terms
		- Retain terms with highest  $X^2$  scores
		- Keep top N terms
- Create one feature set per topic to be tracked

# Tracking Approach

- Build vector space model
	- Feature weighting: tf\*idf
	- Distance measure: Cosine similarity
- Select documents scoring above threshold
- Result: Improved retrieval